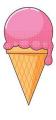

# GELATO Update 4/12/24 Liam Sherman

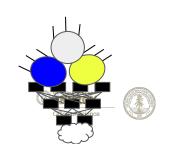

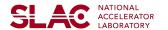

#### L1 Level Data

#### SLAC

I want to make sure I'm correctly matching collections

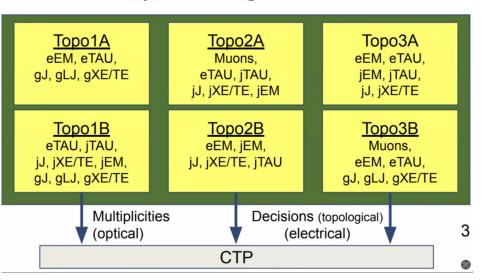

```
# Read file
with h5py.File('../ntuples/AOD EB ntuples 04-04-2024.h5', 'r') as hf:
    HLT jets = hf['HLT jets'][:]
    L1_jFexSR_jets = hf['L1_jFexSR_jets'][:]
    L1_jFexLR_jets = hf['L1_jFexLR_jets'][:]
    HLT_electrons = hf['HLT_electrons'][:]
    LRT electrons = hf['LRT electrons'][:]
    L1_egammas = hf['L1_egammas'][:]
    HLT_muons = hf['HLT_muons'][:]
    LRT_muons = hf['LRT_muons'][:]
    L1 muons = hf['L1 muons'][:]
    L1_eFex_taus = hf['L1_eFex_taus'][:]
    L1_jFex_taus = hf['L1_jFex_taus'][:]
    HLT_photons = hf['HLT_photons'][:]
    HLT MET = hf['HLT MET'][:].reshape(-1, 1, 4) # Broadcasting MET
    L1\_MET = hf['L1\_MET'][:].reshape(-1, 1, 4)
    pass_L1_unprescaled = hf["pass_L1_unprescaled"][:]
    pass_HLT_unprescaled = hf["pass_HLT_unprescaled"][:]
    EB weights = hf["EB weights"][:]# Read file
```

#### EB data

#### SLAC

- How/when does Max use the weights?
- I want to make sure I use them consistently
- The following results make no use of the weights, I just wanted to make sure I could get a model to train on the data

## Topo 2A (lemon)

Inputs:[L1\_muons,L1\_eFex\_taus,L1\_jFex\_taus,L1\_jFexLR\_jets,L1\_jFexSR\_jets,L1\_MET,L1\_egammas]

Input size: 111

Model size: 111->32->16->3

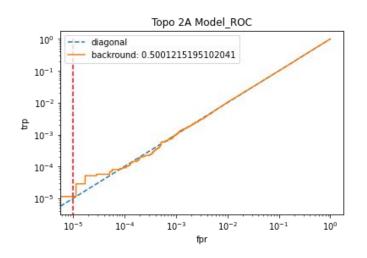

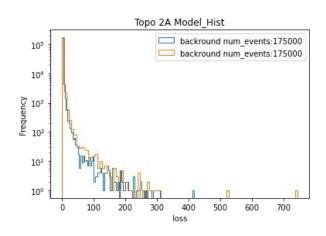

## Topo 2B (chocolate)

SLAC

Inputs:[L1\_egammas,L1\_jFexLR\_jets,L1\_jFexSR\_jets,L1\_MET,L1\_jFex\_taus]

Input size: 75

Model size: 75->32->16->3

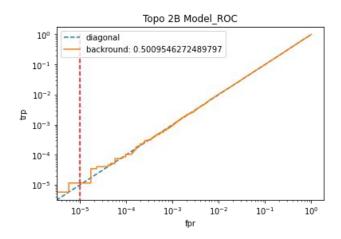

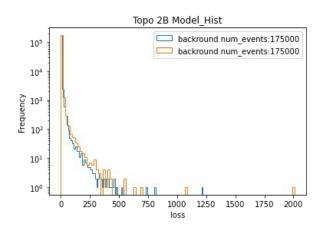

## Topo 3A (Strawberry)

#### SLAC

Inputs:[L1\_egammas,L1\_eFex\_taus,L1\_jFex\_taus,L1\_jFexLR\_jets,L1\_jFexSR\_jet

s,L1\_MET]

Input size: 93

Model size: 93->32->16->3

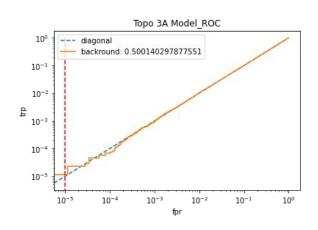

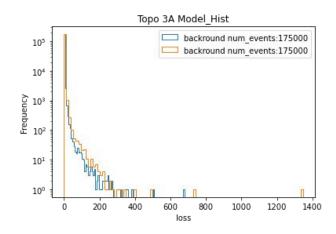

# Topo 3B (Pistachio)

SLAC

To Do, I wasn't sure what gJ, gLJ, and JXE/TE referred to so I didn't train this model yet

## Graphical Representation of Latent Space

SLAC

- I tried to make a 3d plot, but especially for 40MHZ with several signals it was nearly impossible to read
- I decided projections onto the coordinate planes would be potentially a good approach

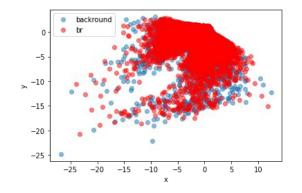

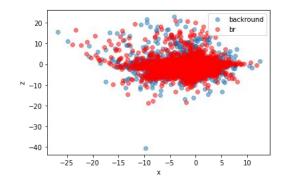

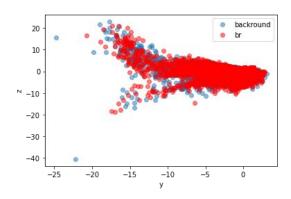